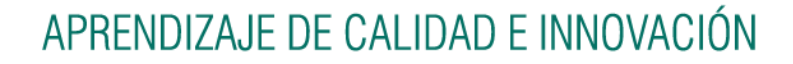

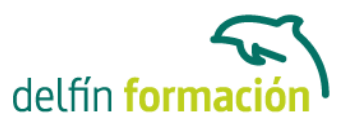

### **PRIMEROS PASOS CON OUTLOOK 2010**

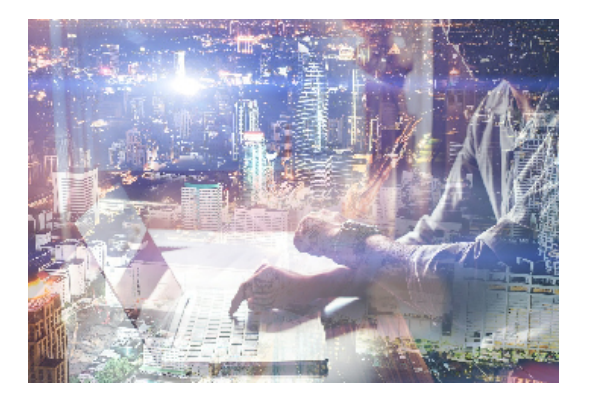

#### **Dirigido a: Objetivos:**

Este curso on-line le ayudará a iniciarse en el mundo del correo electrónicocon el programa de Microsoft Outlook, que es muy usado y especializado en el uso profesional. El curso incluye cámaras multimedia que muestran el uso del programa real. Además son numerosas las prácticas" paso a paso" descargables (PDF), así como las explicaciones audiovisuales y los cuestionarios.

#### **Contenidos formativos:**

- 1 Introducción a Outlook
- 1.1 Conceptos generales
- 1.2 Ventajas
- 1.3 Protocolos de transporte SMTP y POP3
- 1.4 Direcciones de correo electrónico
- 1.5 Entrar en Microsoft Outlook
- 1.6 Salir de Microsoft Outlook
- 1.7 Entorno de trabajo
- 1.8 Práctica Introducción a Microsoft Outlook
- 1.9 Cuestionario: Introducción a Outlook
- 2 Conociendo Outlook
- 2.1 Uso del Panel de exploración
- 2.2 Correo
- 2.3 Calendario
- 2.4 Contactos
- 2.5 Tareas
- 2.6 Notas
- 2.7 Lista de carpetas
- 2.8 Accesos directos
- 2.9 Diario
- 2.10 Práctica Conociendo Outlook
- 2.11 Cuestionario: Conociendo Outlook
- 3 Personalización del entorno de trabajo

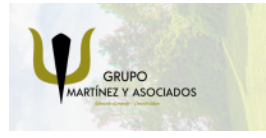

**3** 965 34 06 25 **3** 607 74 52 82 component informacion.es

(iii) www.delfinformacion.com

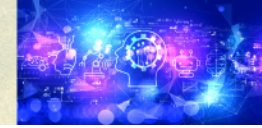

Nuevas Tecnologías

## APRENDIZAJE DE CALIDAD E INNOVACIÓN

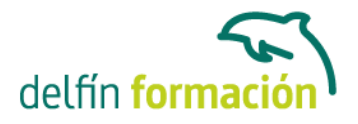

- 3.1 Mostrar u ocultar el Panel de exploración
- 3.2 Barra de herramientas de acceso rápido
- 3.3 Pestaña Vista
- 3.4 Pestaña Vista Organización
- 3.5 Práctica Personalización del entorno de trabajo
- 3.6 Cuestionario: Personalización del entorno de trabajo
- 4 Correo electrónico
- 4.1 Correo electrónico
- 4.2 Configurar una cuenta de correo
- 4.3 Creación de un mensaje nuevo
- 4.4 Comprobación de direcciones de destinatarios
- 4.5 Errores en las direcciones electrónicas
- 4.6 Adjuntar un archivo a un mensaje
- 4.7 Uso de compresores
- 4.8 Normas para un correcto uso del correo electrónico
- 4.9 Práctica Correo electrónico
- 4.10 Cuestionario: Correo electrónico
- 5 Enviar y recibir
- 5.1 Enviar y recibir mensajes
- 5.2 Recuperar y eliminar mensajes
- 5.3 Responder un mensaje recibido
- 5.4 Reenviar un mensaje
- 5.5 Recibir mensajes con datos adjuntos
- 5.6 Enviar correos como mensajes adjuntos
- 5.7 Adición de vínculos
- 5.8 Práctica Enviar y recibir
- 5.9 Cuestionario: Enviar y recibir
- 6 Listas de contactos
- 6.1 Construir una lista de contactos
- 6.2 Buscar un contacto
- 6.3 Organización de los contactos
- 6.4 Crear una carpeta para guardar contactos
- 6.5 Crear un contacto desde un e-mail
- 6.6 Exportar o importar la lista de contactos
- 6.7 Enviar la información de un contacto a otro
- 6.8 Libreta de direcciones
- 6.9 Gestión de la Libreta de direcciones
- 6.10 Práctica Lista de contactos
- 6.11 Cuestionario: Lista de contactos
- 6.12 Cuestionario: Cuestionario final

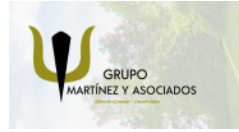

**3** 965 34 06 25 **3** 607 74 52 82 component informacion.es

(iii) www.delfinformacion.com

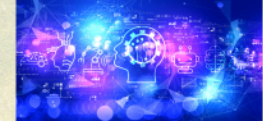

Nuevas Tecnologías

# APRENDIZAJE DE CALIDAD E INNOVACIÓN

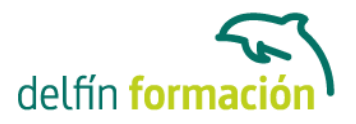

**Fecha Inicio:** - **Fecha Fin:** - **Horario:** - **Lugar Impartición:** Consultar **Precio:** 70,00€ **Descuentos:** Precio único **Tipo de Formación:** - **Requisitos:** Consultar

**Duración:** 10 Horas

**Calendario:** Estamos actualizando el contenido, perdona las molestías.

\* Delfín Formación es una entidad inscrita y acreditada en el registro de Centros y Entidades de Formación Profesional para el Empleo de la Comunidad Valenciana.

\* Si tienes cualquier duda, por favor llámanos al 965 34 06 25 o envíanos un WhatsApp al 607 74 52 82, te responderemos lo más rápido posible.

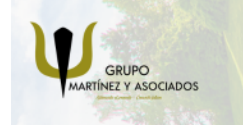

**3** 965 34 06 25 **3** 607 74 52 82 coinfo@delfinformacion.es

(iii) www.delfinformacion.com

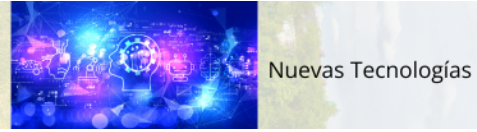